## the.

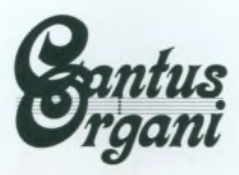

**XV Międzynarodowy** Festiwal Muzyki Organowej **Cantus Organi** 

Miejska i Gminna Biblioteka Publiczna w Wołowie ul. Gen. Wł. Sikorskiego 8, 56-100 Wołów tel. 713892531, e-mail: biblioteka@migbp-wolow.pl

www.cantusorgani.pl

XV Międzynarodowy Festiwal Muzyki Organowej

Suntus

and has

ZAPROSZENIE

20 września Józef Serafin. Polska [organy]

27 września

Gedymin Grubba. Polska lorganyl

Kwintet Chia Ritta, Litwa

4 października Piotr Rojek,

Polska lorganyl

Magdalena Durant, Szkocja [sopran]

11 października

Maciej Maszkiewski, Polska [organy]

Krzysztof Domański, Polska [flet]

18 października

**Gerhard Weinberger,** Niemcy [organy]

Kościół pw. św. Wawrzyńca ul. Ks. Fr. Bosaka 21, Wołów  $-$  godz.  $18.00$ 

Burmistrz Gminy Wołów **Dariusz Chmura** 

**Ks. Stanisław Małysa** 

oraz

**Dyrektor Artystyczny Piotr Rojek** 

mają zaszczyt zaprosić

na koncerty w ramach

XV Międzynarodowego Festiwalu Muzyki Organowej

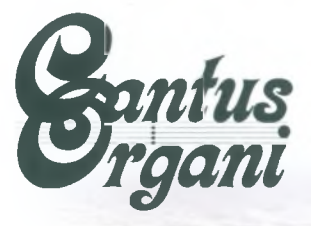